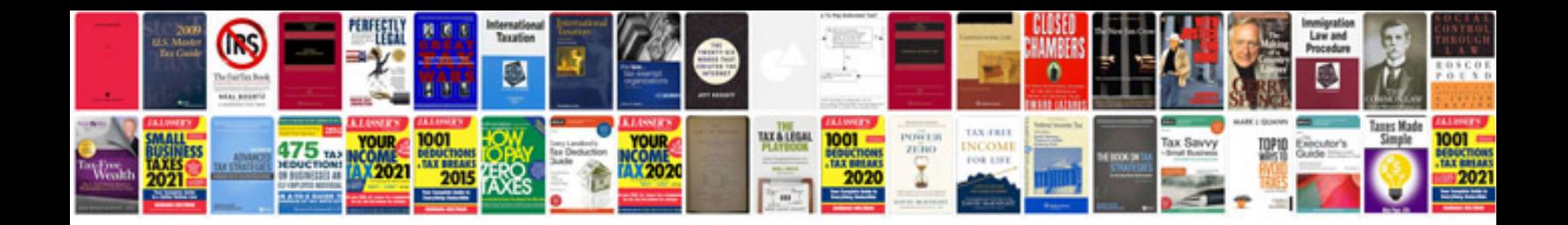

**Case management documentation template**

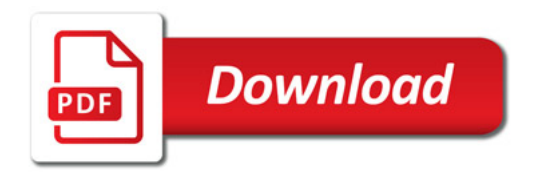

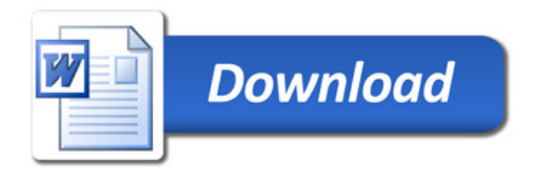